## Python Cheat Sheet by [Pear](http://www.cheatography.com/pear-tan/) Tan via [cheatography.com/25842/cs/6964/](http://www.cheatography.com/pear-tan/cheat-sheets/python)

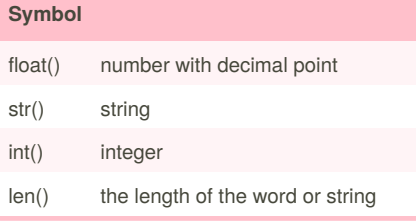

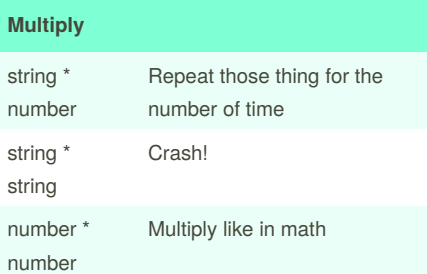

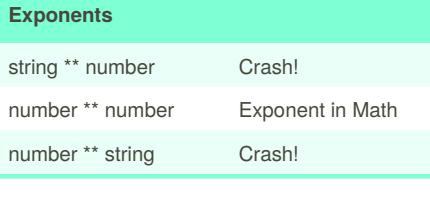

## **Rule for naming the variable**

### **Rule for naming variables**

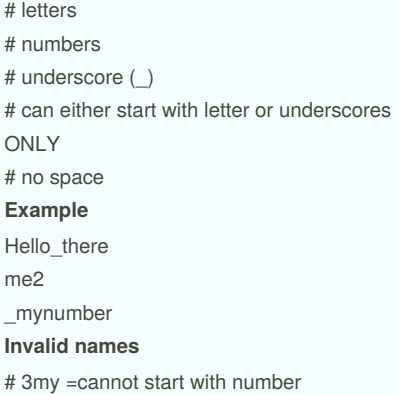

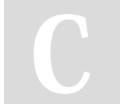

By **Pear Tan** [cheatography.com/pear-tan/](http://www.cheatography.com/pear-tan/)

### **Rule for naming the variable (cont)**

# last name = no spaces allowed # last-name = dashes are not accepted

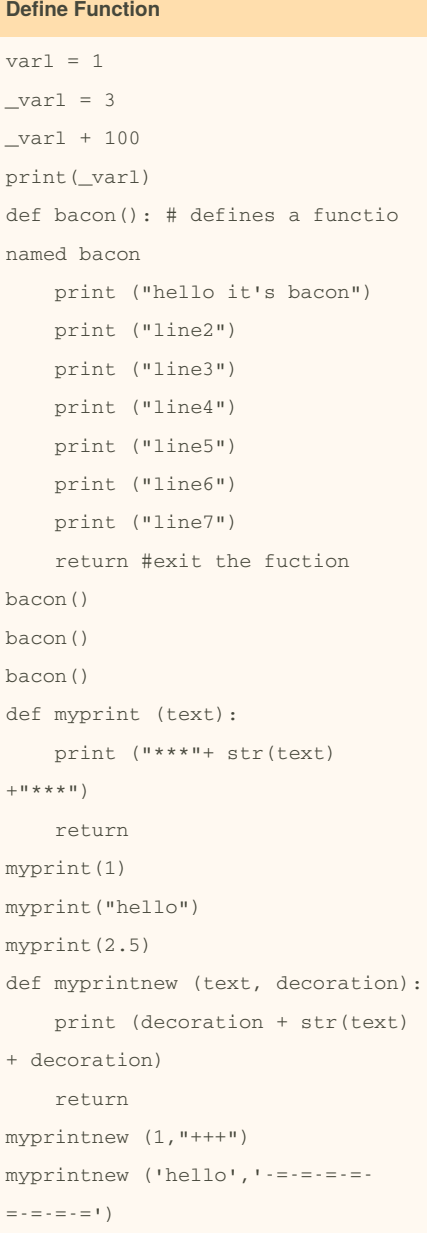

### Published 11th February, 2016. Last updated 21st March, 2016. Page 1 of 9.

### **Define Function (cont)**

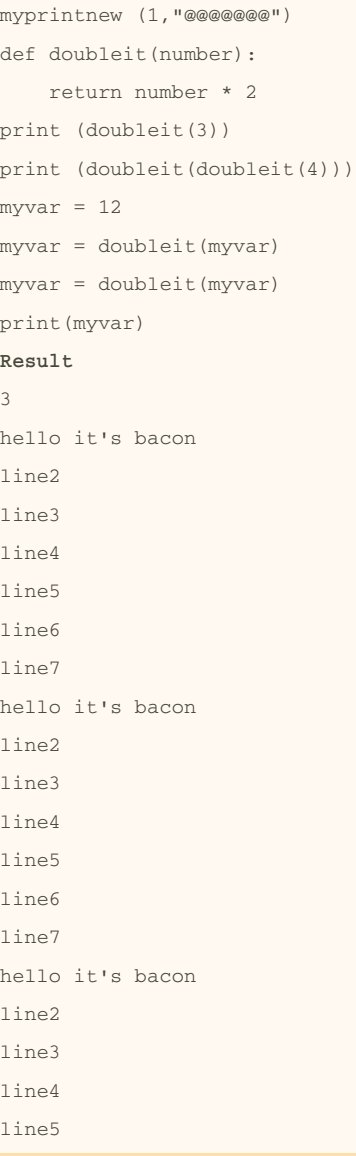

### Sponsored by **ApolloPad.com**

Everyone has a novel in them. Finish Yours! <https://apollopad.com>

## Python Cheat Sheet by [Pear](http://www.cheatography.com/pear-tan/) Tan via [cheatography.com/25842/cs/6964/](http://www.cheatography.com/pear-tan/cheat-sheets/python)

```
Define Function (cont)
line6
line7
1
hello
2.5
++++1-=-=-=-=-=-=-=-=hello-=-=-=-=-=-=-
= -\equiv@@@@@@@1@@@@@@@
6
16
```
### $\overline{AB}$

### **Example**

```
firstname = input("What is your
fisrt name?")
lastname = input("What is your last
name?")
fullname = firstname + " " +lastname
print(fullname)
letternumber = input("What is the
letter of number?")
letternumber = int(letternumber)
if letternumber>len(fullname):
    print("Invalid letter number,
try again")
else:
    print(fullname[letternumber])
    times = input("How many times
to print the letter?")
    times = int(times)if times>100:
        print("Too many letters to
print")
    else:
        print(fullname[letternumbe
r]*times)
```
## By **Pear Tan**

[cheatography.com/pear-tan/](http://www.cheatography.com/pear-tan/)

### **Example (cont)**

```
Result
What is your fisrt name? Pear
What is your last name? Tan
 Pear Tan
What is the letter of number? 4
r
How many times to print the letter?
12
rrrrrrrrrrrr
```
### **Example**

```
mystr = "hello123"
numbers = [1, 2, 3, 4, 5, 6]print (numbers)
shoppinglist =
['shoes','bags','pants','shirts']
print (shoppinglist)
mixed = [1, 'hello', 2.5, True,False]
print (mixed)
letter_num = 0
while letter num < len(mystr):
    print (mystr[letter_num])
    letter_num = letter_num + 1
for myletterisawesome in mystr:
    print(myletterisawesome)
for tientien in shoppinglist:
    print(tiemtiem)
\Omega_{\text{out}} = 0for mrtim in shoppinglist:
    out = out + 1Result
[1, 2, 3, 4, 5, 6]['shoe', 'bags', 'pants', 'shirt']
```
### **Example (cont)**

```
[1, 'Hello', 2.5, True, False]
```
### **word per line**

```
mystr = input(" Please enter your
word")
letter_num = 0
while letter_num < len(mystr):
    print (mystr[letter_num])
    letter_num = letter_num + 1
Result
Please enter your word1,2,3,
1
,
\mathcal{L},
3
,
```
### **The area of circle**

```
while True:
   user radius = input("Enter the
radius of the circles")
   radius = float(user_radius)
    pi = 3.1415
    #
   answer = pi * (radius * * 2)print("The area of the circle
is",answer)
Result
Enter the radius of the circles3
The area of the circle is
28.273500000000002
```
Published 11th February, 2016. Last updated 21st March, 2016. Page 2 of 9.

## Python Cheat Sheet by [Pear](http://www.cheatography.com/pear-tan/) Tan via [cheatography.com/25842/cs/6964/](http://www.cheatography.com/pear-tan/cheat-sheets/python)

### **Palindrome**

word = input("Please enter a string: ") letter\_num = 0 reverse = "" while letter num <len(word): reverse = word[letter\_num] + reverse letter\_num = letter\_num + 1 if word == reverse: print("It is palindrome") else: print("It is not palindrome")

### **Group work**

"""

Group Members: Earn, Pop, Pear Class: 1005 .... import random # create a list mylist = ['earn', 'pear', 'pop', 'jaja', 'roong'] random\_item = random.choice(mylist) #print print("mylist:",mylist) # ask the user to input the word chance  $= 5$  $score = 0$ while chance!= 0: user\_guess = input("Guess a word: ")

```
if user_guess == random_item:
       score = score + 100print("That's
       random_item =
random.choice(mylist)
```
## **Group work (cont)**

```
else:
        chance = chance - 1
        print("Chances
Remaining:",chance)
```
#check if that word is in the list if user\_guess in mylist: print ("Sorry, wrong choice") else: print("Sorry, that is not even in the list!") if chance  $== 0$ : print(random\_item) print("Final score:",score) **Result** mylist: ['earn', 'pear', 'pop', 'jaja', 'roong'] Guess a word: pear Chances Remaining: 4 Sorry, wrong choice Guess a word: earn Chances Remaining: 3 Sorry, wrong choice Guess a word: pop Chances Remaining: 2 Sorry, wrong choice Guess a word: jaja Chances Remaining: 1 Sorry, wrong choice Guess a word: roong That's correct! Score 100

## **Group work (cont)**

```
pear
Final score: 100
```
### **Function**

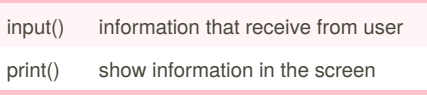

### **Addition or Plus**

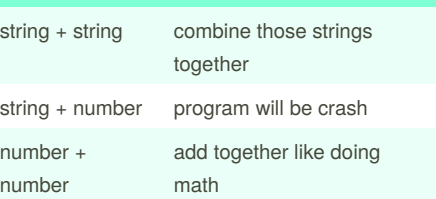

### **Symbol**

plus or add

- subtract
- multiply
- \*\* exponent
- / divide and quotient (result) is float
- // divide and quotient (result) is integer
- % remainder (modulo)
- $==$  equal to
- != not equal to
- $\leftarrow$  less than or eqaul to
- < less than
- > more than

correct!","Score",score)

By **Pear Tan** [cheatography.com/pear-tan/](http://www.cheatography.com/pear-tan/)

Published 11th February, 2016. Last updated 21st March, 2016. Page 3 of 9.

Guess a word: jaja Chances Remaining: 0 Sorry, wrong choice

## Python Cheat Sheet by [Pear](http://www.cheatography.com/pear-tan/) Tan via [cheatography.com/25842/cs/6964/](http://www.cheatography.com/pear-tan/cheat-sheets/python)

### **Symbol (cont)**

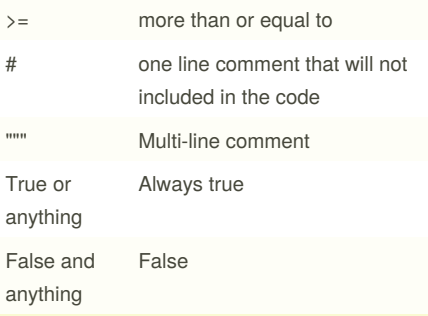

### **The area of circle 2**

```
def areaOfCircle (user_radius):
    if user radius<=0:
        return "Error: invalid
radius"
```

```
pi = 3.1415
   area = pi*(user radius**2)return area
user_radius = float(input("Enter
the radius: "))
print('The area of the circle is',
areaOfCircle(user_radius)
Enter the radius: 3
The area of the circle is
28.273500000000002
```
### **Meaning of the word**

```
def printDefinition(word):
    # write a definition in your
own words for the folllowing words:
    # use multi-line strings to
print the definition
    #variable
    if word == "variable":
        print("""
        A variable is thing that
can be changed
```
### **Meaning of the word (cont)**

```
"""")
    elif word == "function":
        #function
        print ("""
        A function is a thing that
reuse block or quote.
        """
    elif word == "parameter":
        #parameter
        print("""
        A parameter is thing inside
blacket of function
        """)
    elif word == "agument":
        #argument
        print("""
        A argument is the same
thing as parameter. It is thinfg
inside blacket f function
        """
    elif word == "function call":
        #function call
        print("""
        Function is the thing make
fuction run.
        " " " " "elif word == "string":
        #string
        print("""
        A string is a list of
character
        """)
    else:
        print("unknown word")
```
while True:

### **Meaning of the word (cont)**

word = input ("Enter the word") printDefinition(word) **Result** Enter the wordvariable

A variable is thing that can be changed

Enter the wordfunction A function is a thing that reuse block or quote.

Enter the wordagument A argument is the same thing as parameter. It is thinfg inside blacket f function

Enter the wordfunction call Function is the thing make fuction run.

Enter the wordstring A string is a list of character

Enter the wordpear unknown word

### **Count down**

```
user_number = input("What is the
number?" )
number = int(user_number)
countdown_string =''
while number > 0:
    countdown_string =
countdown_string + str(number)
   number = number-1
print(countdown_string)
Result
What is the number? 5
54321
```
By **Pear Tan** [cheatography.com/pear-tan/](http://www.cheatography.com/pear-tan/)

Published 11th February, 2016. Last updated 21st March, 2016. Page 4 of 9.

# Python Cheat Sheet by [Pear](http://www.cheatography.com/pear-tan/) Tan via [cheatography.com/25842/cs/6964/](http://www.cheatography.com/pear-tan/cheat-sheets/python)

### **List**

import random # Create a list of integers  $intlist = [1, 2, 3, 4]$ random\_int = random.choice(intlist) print(intlist,random\_int)#print the entire list and the random item # Create a list of floating point numbers fplist=[1.1,2.2,3.3,4.4] random\_fp = random.choice(fplist) print(fplist,random\_fp) # Create a list of strings strlist= ['phone','pencil','computer'] random  $str =$ random.choice(strlist) print(strlist,random\_str) mylist = [1,2,3,4,1.1,2.2,3.3,4.4,'phone','p encil','computer'] random\_item = random.choice(mylist) print(mylist,random\_item) #create a list of follwing veraibles  $mvvar1 = 1$  $myvar2 = 2$ myvar3 = 3 varlist = [myvar1,myvar2,myvar3] random\_var = random.choice(varlist) print(varlist, random\_var) **Result** [1, 2, 3, 4] 3 [1.1, 2.2, 3.3, 4.4] 3.3 ['phone', 'pencil', 'computer'] phone

By **Pear Tan**

[cheatography.com/pear-tan/](http://www.cheatography.com/pear-tan/)

**List (cont)**

```
[1, 2, 3, 4, 1.1, 2.2, 3.3, 4.4,
'phone', 'pencil', 'computer']
pencil
[1, 2, 3] 2
```
### **Guess game with random**

```
import random
# create a list
mylist =
['lion','cheetah','panther','cougar
','leopard']
random_item =
random.choice(mylist)
print(random_item)
#print
print(mylist[0])
# ask the user to input the word
user_guess = input("Guess a word:
^{\prime\prime}if user_guess == random_item:
    print("Correct")
else:
```
#check if that word is in the list if user\_guess in mylist: print("Yes, it is in the  $1$ ist") else: print("No, it is not in the

# list")

### **List**

```
myself= "hello123"
numbers = [1, 2, 3, 4, 5, 6]print(numbers)
shoppinglist =['shoe','bags','pants','shirt']
print(shoppinglist)
mixed=[1,'Hello',2.5, True, False]
```
Published 11th February, 2016. Last updated 21st March, 2016. Page 5 of 9.

### **List (cont)**

```
print(mixed)
letter num = 0while letter_num < len(mystr):
    print (mystr[letter_num])
    letter num = letter num + 1for myletterisawesome in mystr:
    print(myletterisawesome)
for tientien in shoppinglist:
    print(opal)
shoppinglist. append('ties')
print(shoppinglist)
out = 0for mrtim in shoppinglist:
   out=out + 1
   print(mrtim)
print (out)
larqelist = ranqe(100)for num in largelist:
    print(num)
```
### **Decision making**

f 3 < 2: #if statement must compare two Booleans print ('3 is less than2 ') elif 4 < 2: #can have 0 or more elif statements print ('4 is less than 2')  $\varphi$ lif 5 < 2. print ('5 is less than 2') else: #can have 0 or 1 else statement at the end print ('none of the above are True')

# Python Cheat Sheet by [Pear](http://www.cheatography.com/pear-tan/) Tan via [cheatography.com/25842/cs/6964/](http://www.cheatography.com/pear-tan/cheat-sheets/python)

### **Function**

```
def nameOfFunction():
    print ('This function has no
parameters')
    print ('This function has no
return value')
     return # no value, just exits
the function
#function call
nameOfFunction()
#function with 1
parameter/argument
def testFunction(param):
print ('This function has 1
parameter')
print (param)
#function call
testFunction ("this is the
parameter value")
#function with 2 parameters and a
return value
def function3(param1, param2):
      print('This function has 2
parameters')
      return param1 + param2 #
return value
#function call and store the result
in a variable
returnValue = function3(2, 3)
print (returnValue)
```
### **Determine zero positive and negative**

```
num = int (input("Enter a number")
if num>0:
    print (num,"is positive")
elif num<0:
    print (num,"is negative")
else:
    print (num,"is zero")
```
By **Pear Tan** [cheatography.com/pear-tan/](http://www.cheatography.com/pear-tan/)

### **Divisible by 3**

```
num = int(input(" Enter a word"))
remainder = num%3
if remainder ==o:
   print(num,"is divisible by 3")
else:
   print(num,"is not divisible by
3")
Fibonacci fron o to 50
num1 = 0num2 = 0fibonacci = num1+num2
myoutput = "0,1"while fibonacci < 50:
          myoutput = myouput + ","
+ str(fibonacci)
```
num1=num2 num2 = fibonacci fibonacci =  $num1+ num2$ 

print(my output)

*0,1,1,2,3,5,8,13,...*

### **Sample**

```
def test() :
    while True:
    user_input = input("Please
enter a word: ")
    if user_input == 'quit':
         break
    return
test()
 keep asking word till input quit
```
### **Vocabulary**

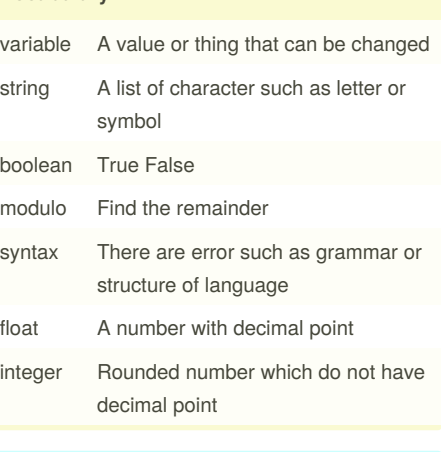

### **Condition** while... While this is true loop the command under the conditional while True Forever loop for each item in name of list For every item in the list repeat the command under the loop that many times. (a string is a list too) If...: then... else If the statement in 'if ' is true, it will follow the statement in 'then'. If it is not, it will follow statement under 'else'.

Published 11th February, 2016. Last updated 21st March, 2016. Page 6 of 9.

## Python Cheat Sheet by [Pear](http://www.cheatography.com/pear-tan/) Tan via [cheatography.com/25842/cs/6964/](http://www.cheatography.com/pear-tan/cheat-sheets/python)

### **The largest value**

#write a function that returns the largest of two values #name : max2 #agruments: num1, num2 # return: largest value # write a functrion that returns the largest of three values # name : max3 #agrument: num1, num2, num3 # return: largest value def max2(num1,num2): if  $num1$  >=  $num2$ : max\_value = (num1) if num2 > num1:  $max value = (num2)$ return max\_value num1 = input('Enter the the first value') num2 = input('Enter the the second value') print (max2(num1,num2)) def max3(num1,num2,num3): if  $num1$  >=  $num2$  and  $num1$  >= num3:  $max$  value =  $(num1)$ if  $num2 > num1$  and  $num2 > =$  $num3$ . max\_value = (num2) if  $num3 \geq num2$  and  $num3 \geq$ num1:  $max value = (num3)$ return max\_value num3 = input('Enter the the third value') print (max3(num1,num2,num3)) # write a function that returns the largest value

By **Pear Tan** [cheatography.com/pear-tan/](http://www.cheatography.com/pear-tan/)

### **The largest value (cont)**

```
# name: maxlist
#argument : list
#returns the largest value in the
list
def maxlist(list):
   maxvalue = list(0)for item in list:
        if item > maxvalue:
            value = item
```
return maxvalue  $mvlist = [1,2,3,4,55,66,777,0,1]$ print (maxlist(list))

### **Area of Triangle & Volume of prism**

```
# write a function that computes
the area of triangle
# name : areaOfTriangle
# parameters :b,h
# return : area
def areaOfTriangle(b,h):
    if user base <= 0:
        return "Error: invalid
radius"
    if user_height<=0:
        return "Error: invalid
radius"
   area = 0.5 b h
   return area
user_base =float(input('Enter the
base of the triangle:'))
user height = float(input('Enter
the height of the triangle: '))
print ('The area of the triangle
is',areaOfTriangle(user_base,user_h
eight))
```
Published 11th February, 2016. Last updated 21st March, 2016. Page 7 of 9.

### **Area of Triangle & Volume of prism (cont)**

#write a function that computes the volume of a prism # name: volumeOfPrism # parameters :b,h,l # return : volume def volumeOfPrism(b,h,l): volume = b *h*l return volume user\_length = float(input('Enter the length of the prism:')) print('The volume of the prism is', volumeOfPrism(user\_base,user\_height ,user\_length))

### **Result**

Enter the base of the triangle:12 Enter the height of the triangle: 6 The area of the triangle is 36.0 Enter the length of the prism:3 The volume of the prism is 216.0

### **Useful Function for Name**

mystr = "hello THERE" print (mystr.upper()) > HELLO THERE print (mystr.lower()) > hello there print (mystr.capitalize()) > Hello there print (mystr.title()) > Hello There

### **How to convert to binary**

```
user_number = input("Please enter
a number")
number = int(user number)binary string =''
while (n \times n):
```
## Python Cheat Sheet by [Pear](http://www.cheatography.com/pear-tan/) Tan via [cheatography.com/25842/cs/6964/](http://www.cheatography.com/pear-tan/cheat-sheets/python)

### **How to convert to binary (cont)**

remainder= number%2 binary string =  $str(remainder)$ + binary\_string number= number//2 print("Binary string is", binary\_string) **Result** Please enter a number 36

Binary string is 100100

### **Guess a word**

```
# create a list
mylist =
['lion','cheetah','panther','cougar
','leopard']
#print
print(mylist[0])
# ask the user to input the word
user quess = input("Guess a word:
")
#check if that word is in the list
if user quess in mylist:
   print("Yes, it is in the list")
else:
   print("No, it is not in the
1ist")
```
### **Boolean**

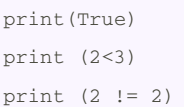

### **Reverse**

```
word = input("Please enter a word
to reverse: ")
letter_num = 0
reverse = ""
while letter_num <len(word):
    reverse = word[letter_num] +
reverse
    letter_num = letter_num + 1
print("Reverse: ",reverse)
Result
Please enter a word to reverse:
0123456
Reverse: 6543210
```
### **Range**

```
#creates a list of numbers from 0
to the specified
number
numberlist = range(5)# is the same as creating the
following list
numberlist2 = [0, 1, 2, 3, 4]
for num in range(100):
    print (num) # prints all
numbers from 0 – 99
for num in range(5, 50):
     print(num) #prints all
numbers from 5 - 49
```
### **For loop with list**

forlist =  $[3, 4, 5, 2, 1]$ for item in forlist: print(item) print all items in the list

### **While Loop with List:**

```
thelist = [4, 3, 2, 1, 0]index = 0 # start at the first
i tem
while index < len(thelist):
        print (thelist[index])
#prints each item
        index = index + 1
```
### **Lists**

```
mylist = [2.3.4.5] # create a list
#select an item from a list
print (mylist[0]) #selects first
item and displays 2
# len() determines the length of
the list
print (len(mylist)) # displays 4
mylist.append(5) # adds an item to
the end of the list
```
### **Condition while loop**

```
count = 0 # start at zero
while count < 10: # loop while
count is less than 10
         print(count) #will print
numbers 0 - 9
         count = count + 1 # must
increase count
```
### **palindrome**

```
def palindrome(word):
   letter_num = 0
   reverse = ""for letter_num in word:
        reverse = letter_num +
reverse
    if word == reverse:
       return True
   else:
```
### Sponsored by **ApolloPad.com**

Everyone has a novel in them. Finish Yours! <https://apollopad.com>

### By **Pear Tan** [cheatography.com/pear-tan/](http://www.cheatography.com/pear-tan/)

Published 11th February, 2016. Last updated 21st March, 2016. Page 8 of 9.

## Python Cheat Sheet by [Pear](http://www.cheatography.com/pear-tan/) Tan via [cheatography.com/25842/cs/6964/](http://www.cheatography.com/pear-tan/cheat-sheets/python)

### **palindrome (cont)**

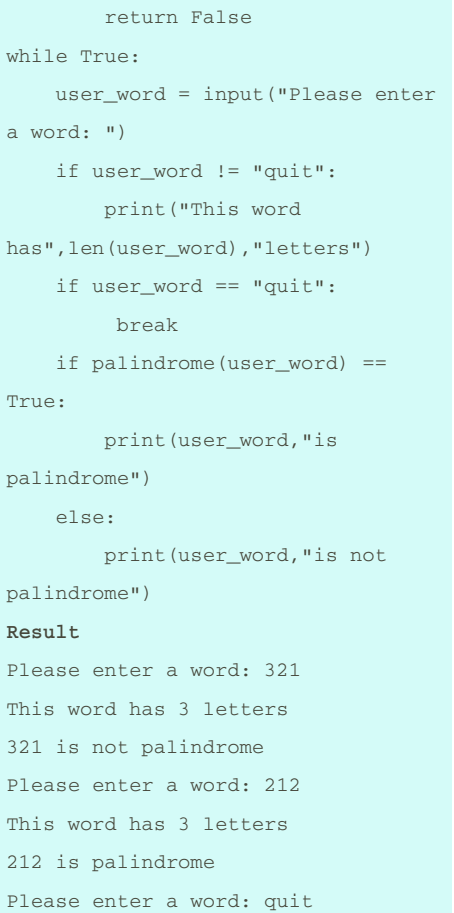

# **while loop with counting number**

```
num = -100while num< -1:
    print(num)
    num = num + 2num = 0while num< 100:
    num = num + 2print(num)
```
### **Example from sheet**

```
mystring = " "count = 0while count < 5:
    mystring = mystring+
str(count)
    print (mystring)
     count = count + 1mystring =  " "for num in range(5):
    mystring = mystring+
str(count)
    print (mystring)g
Result
\overline{0}01
012
0123
01234
```
### **Positive integer count**

```
evencount = 0
oddcount = 0
while True:
       num = int (input("Enter a
positive integer"))
       if num < 0:
               print ("Even
numbers:",evencount)
                print ("Odd
numbers:",odd count)
               break
        else:
                 if (num2) == 0:evencount =
evencount + 1
                 else:
                       oddcount =
oddcount + 1
```
By **Pear Tan** [cheatography.com/pear-tan/](http://www.cheatography.com/pear-tan/) Published 11th February, 2016. Last updated 21st March, 2016. Page 9 of 9.

### Sponsored by **ApolloPad.com** Everyone has a novel in them. Finish Yours! <https://apollopad.com>

### **Positive integer count (cont)**

program that repeatedly recieve positive integers from the user. When the user enters a negative integer, exit the loop and print how many of the numbers were odd and even